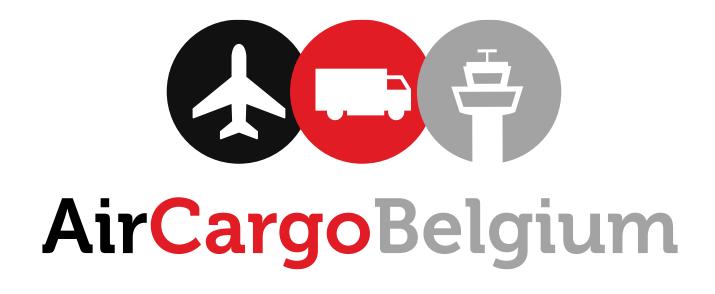

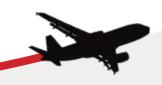

### Wie zijn wij?

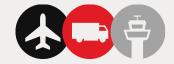

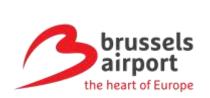

Airlines
GSA
Handlers
Forwarders
Truckers
Others

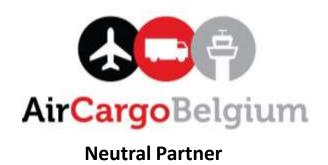

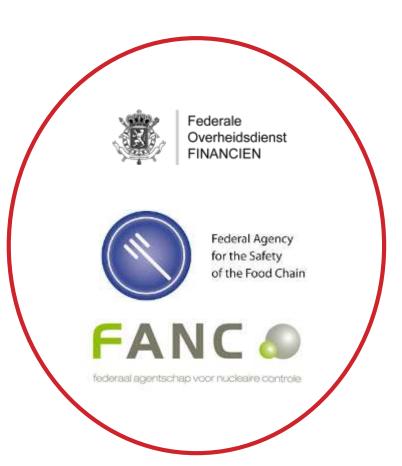

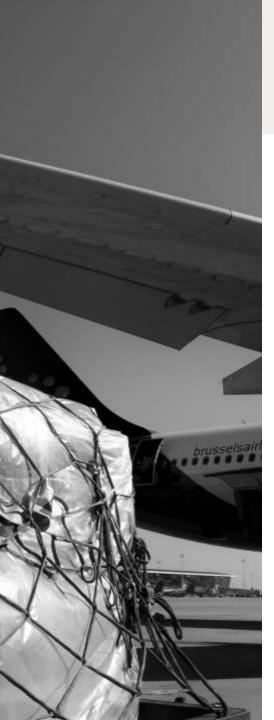

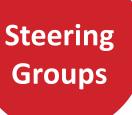

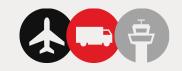

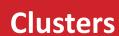

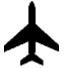

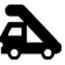

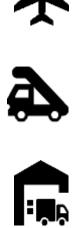

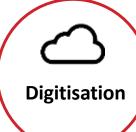

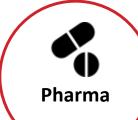

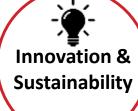

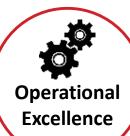

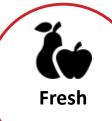

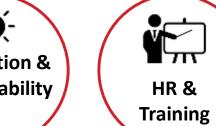

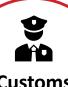

**Customs** 

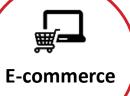

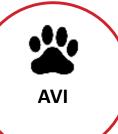

#### **BRUcloud Beehive**

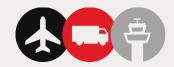

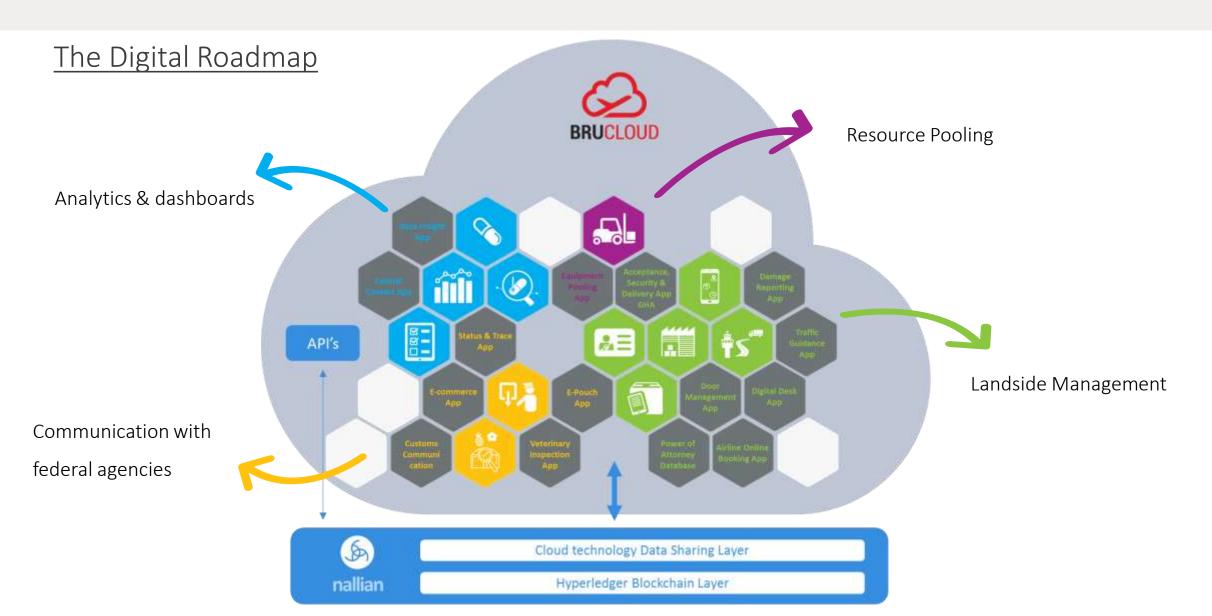

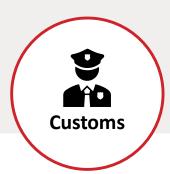

# **Projecten**

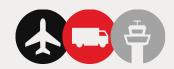

#### **CUSTOMS EXPORT APP**

#### What?

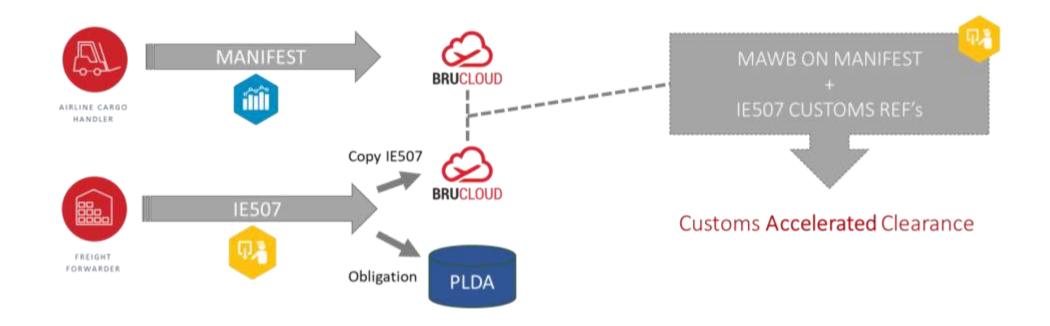

## ECS/2 -> 1 juli 2021

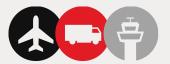

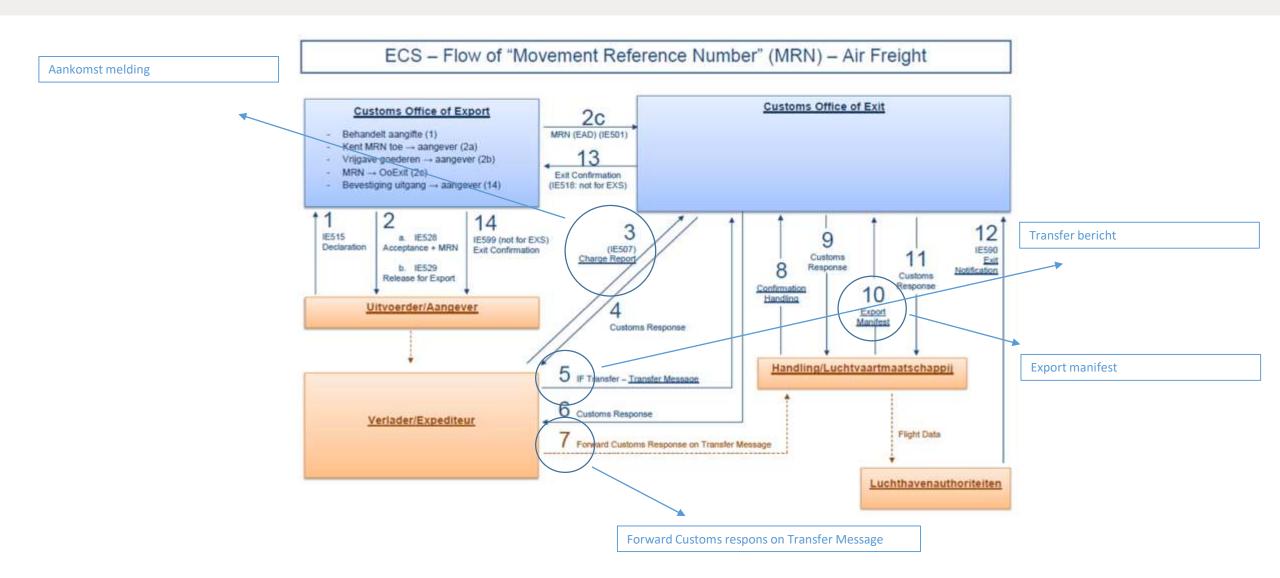

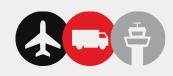

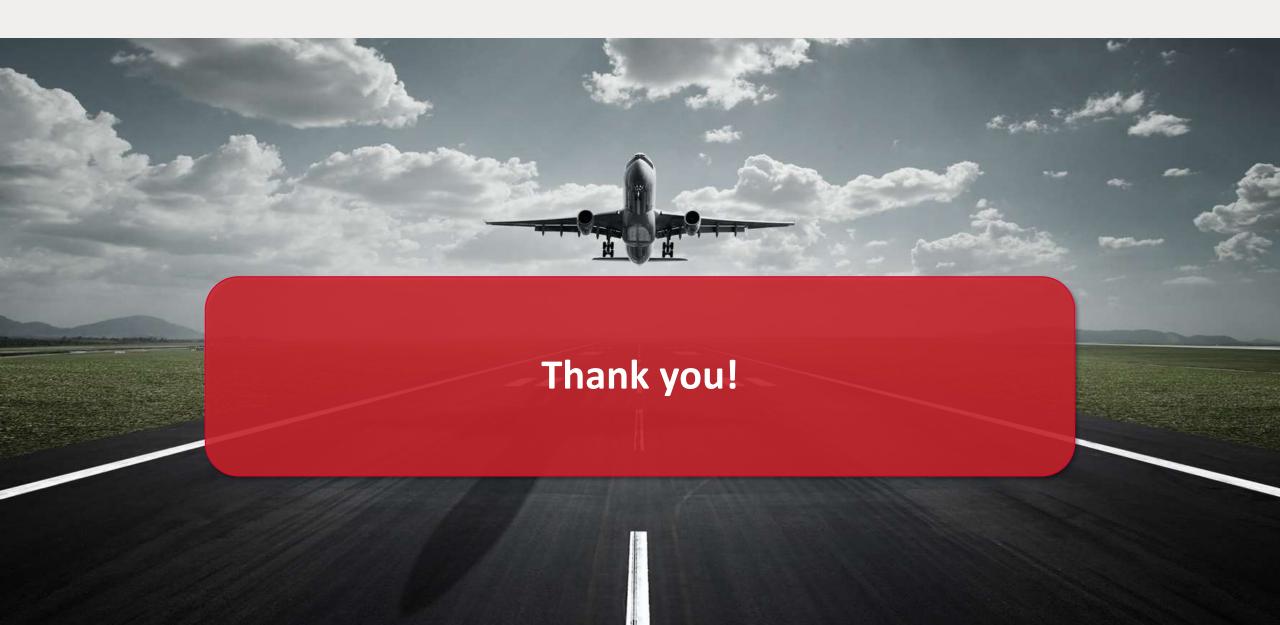

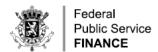

# ICS2 BE

State of play Release 1 Transition to Release 2

Yves Arys

Customs & Excise Administration Information management department

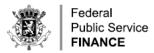

#### IMPORTANT DATES IN A NUTSHELL

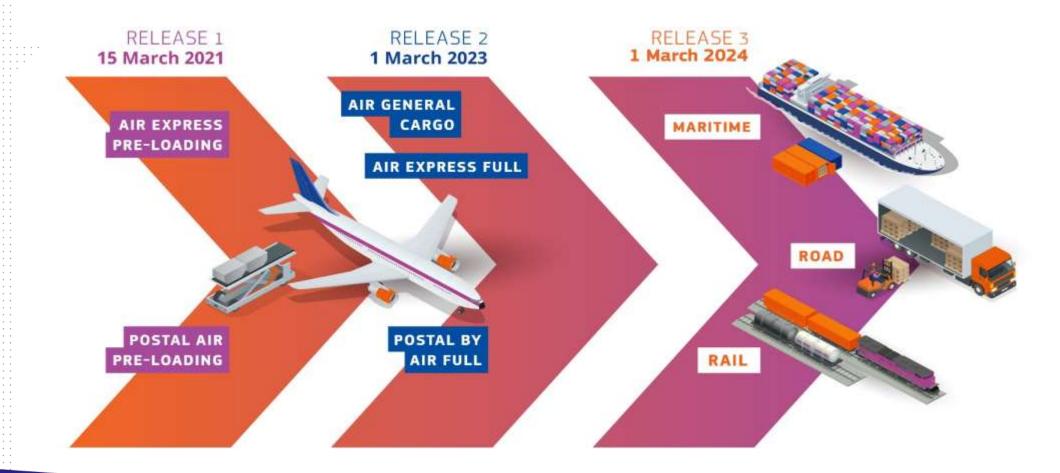

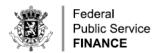

#### **ICS2 RELEASE 1: SCOPE**

- ENS filing, amendment and invalidation Air mode of transport (STI & CR)
  - Express operators (pre-load 7+1 only)
  - Postal operators (pre-load 7+1 and pre-arrival full data set)
- Pre-load aviation security risk analysis (NES)
  - e-Risk analysis (RMS) and e-Screening (IMS)
  - Air cargo security referrals (RMS)
  - Do Not Load (RMS)
- Pre-arrival full risk analysis postal only (NES)
  - e-Risk analysis (RMS) and e-Screening (IMS)
  - Control recommendation (RMS) and control result (MS of Control)
  - Presentation notification (MS of Presentation/Control)

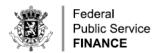

#### ICS2 RELEASE 1: STATE OF PLAY

- Production date: 15/03/2021
- Current production status
  - 18 out of 30 customs authorities
  - 26 national postal operators (but no PN yet in most of the Member States)
  - 2 out of 3 express operators (but ENS coverage to be upscaled)
- Some figures for BE operations (until 28/5/2021)
  - 224.000 ENS filings
  - 432.000 house consignments covered
  - 7th Member State in terms of volume
  - 2,5% of total EU volume

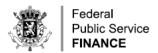

#### ICS2: TRANSITION TO RELEASE 2

- Release 2 scope
  - Release 1 scope
  - + air express pre-arrival full & presentation/entry controls
  - + air cargo pre-load 7+1 & pre-arrival full & presentation/entry controls
  - + carrier ENS filing & notification of arrival & control at first entry
  - + air cargo / postal multiple filing
- Release 2 vs Release 1
  - A lot more parties involved
  - Much higher ICS2 volumes
  - Phase-out ICS P1 air cargo / express
  - Phased go-live (planned deployment windows)
  - Link with PN-TS

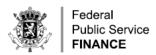

#### ICS2: TRANSITION TO RELEASE 2

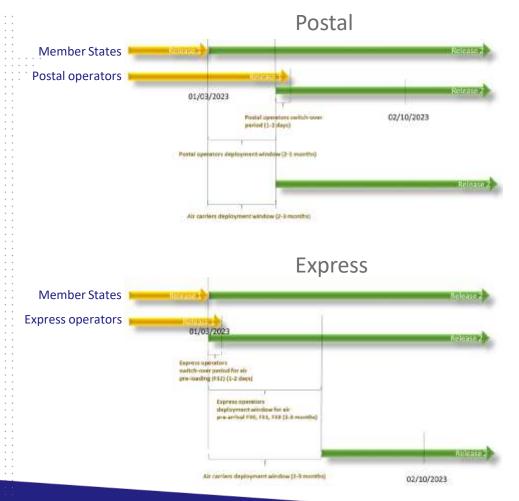

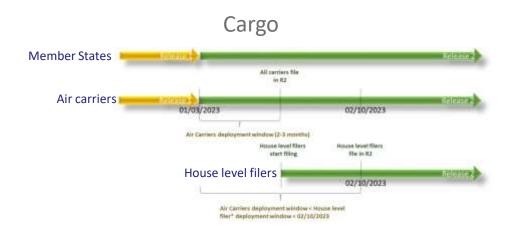

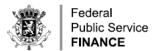

#### ICS P1: SINGLE FILING

#### Carrier needs to put all the pieces together before being able to lodge a complete ENS

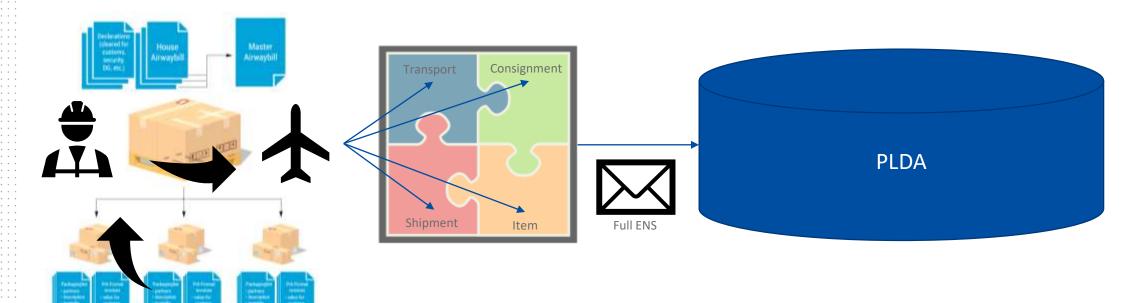

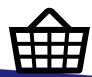

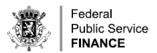

#### ICS2: MULTIPLE FILING

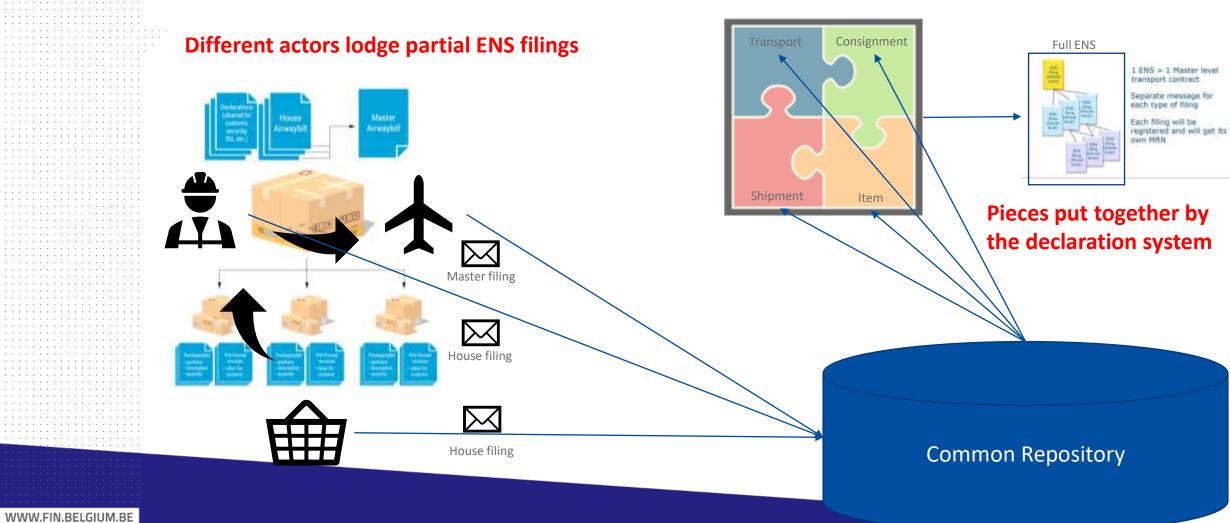

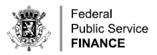

#### ICS2: TRANSITION TO RELEASE 2

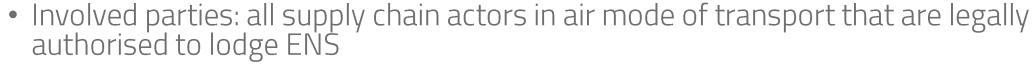

UCC DA

art. 133

- In principle: carrier, but other supply chain actors can replace the carrier:
  - Importer
  - Consignee
  - Person representing the carrier
  - Person presenting the goods
- If not all data was made available: multiple filing
  - Issuers of additional transport contracts, e.g.:
    - Freight forwarders
    - Consolidators
- If no ENS available upon presentation:
  - Person presenting the goods obliged to lodge ENS
  - Customs authorities may allow to lodge customs declaration or TSD instead
  - No ENS needed in case of Union goods or ENS waiver

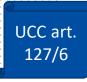

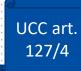

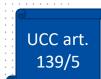

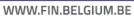

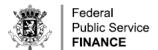

# PRESENTATION NOTIFICATION TEMPORARY STORAGE DECLARATION

PRESENTATION FORUM OPERATION

Joelle Lauwers
Yves Arys
Customs & Excise

28/05/2021

WWW.FIN.BELGIUM.BE

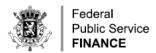

#### **AGENDA**

- 1. Introduction
- 2. PN-TS system scope
- 3. Collaborative approach within ETCIT II
- 4. TS scenario's overview
- 5. Pre-lodged message flow
- 6. Combined message flow
- 7. Amendment message flow
- 8. Invalidation message flow
- 9. Screens

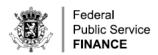

#### 1. INTRODUCTION

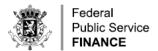

#### 2. PN-TS SYSTEM SCOPE (1)

#### Presentation Notification

• Art.139 UCC : « Goods brought into the customs territory of the Union shall be presented to customs immediately upon their arrival at the designated customs office or any other place designated or approved by the customs authorities... »

#### Temporary Storage Declaration

 Art.145 UCC: « Non-Union goods presented to customs shall be covered by a temporary storage declaration containing all the particulars necessary for the application of the provisions governing temporary storage. »

#### End of temporary Storage

• Art.149 UCC : « Non-Union goods in temporary storage shall be placed under a customs procedure or re-exported within 90 days. »

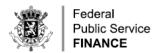

#### 2. PN-TS SYSTEM SCOPE (2)

- In scope:
  - Presentation upon entry: submission and revocation of PN (G3)
  - Placement under TS: submission, amendment and invalidation of TSD (G4)
  - End of temporary storage: TS timer monitoring, write-off and notification to EO
  - Goods accounting: transfers between TSF and temporary storage reporting (= facilitation)
- Not in scope:
  - Notification of arrival of the means of transport (G2) → ICS2
  - Presentation for pre-lodged customs declarations → export (C2), transit (D4), import (I2)
  - Presentation of Union goods (PoUS)

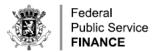

#### 3. COLLABORATIVE APPROACH WITHIN ETCIT II (1)

- ETCIT = Expert Team on new approaches to develop and operate Customs IT systems
- 2017-2018: ANPNTS phase 1
  - BPMN Level 3 review
  - BPMN Level 4 design
  - conceptual data model
- 2018-2019: ETCIT I
  - Brainstorming on collaboration
  - Identification of pilot projects
- 2019-today: ETCIT II
  - ANPNTS phase 2 = Pilot project to test « Ad-hoc short term scenario »
  - Analysis, architecture and implementation of PN-TS (+GA)

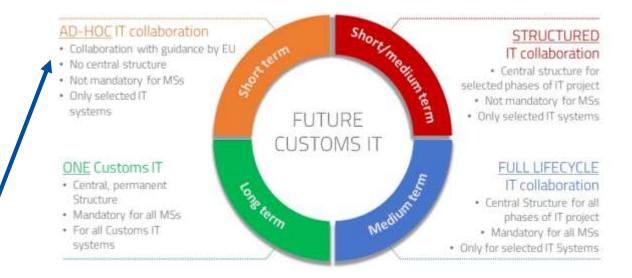

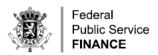

AS IS

#### 3. COLLABORATIVE APPROACH WITHIN ETCIT II (2)

Unified solution

Local systems, limited to sea ports and Brucargo

One solution for all temporary storage in Belgium

UCC compliant messages

CUSCAR/CUSREP CIR/CSI

**EDIFACT** 

XML
PN / TSD
Combined

Future-proof solution

System built within old architectural framework

Re-useable architecture, integrated in new customs IT landscape Shared solution

Different requirements across Member States

Harmonized specifications, shared with all Member States

Harmonized requirements

Purely national solution

System to be used by different Member States

Joint maintenance / hosting?

Collaborative design

Legacy system with reported bugs and unmet requirements

Design elaborated and approved by 10+ Member States

Involvement of trade in 2<sup>nd</sup> phase

WWW.FIN.BELGIUM.BE

TO BE

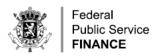

#### 4. TS SCENARIO'S OVERVIEW

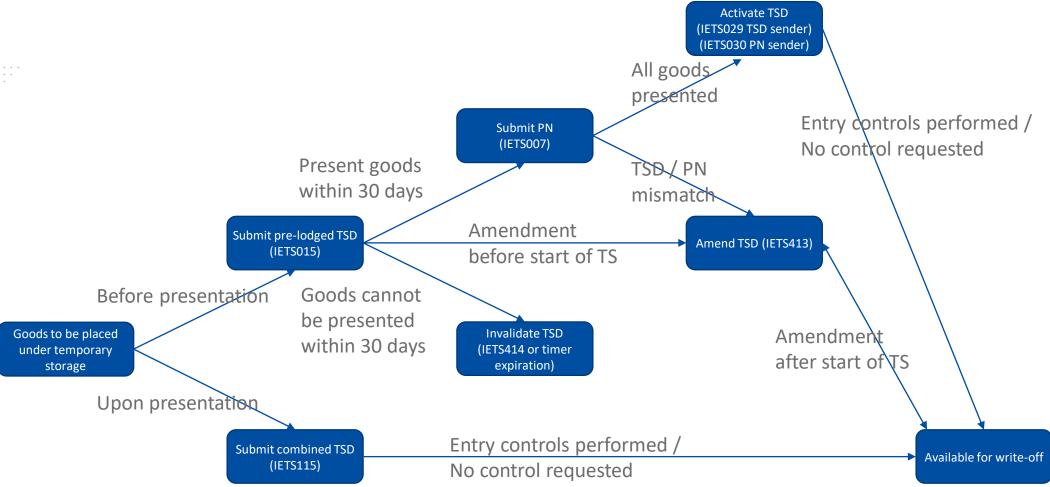

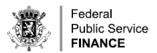

#### 5. PRE-LODGED MESSAGE FLOW

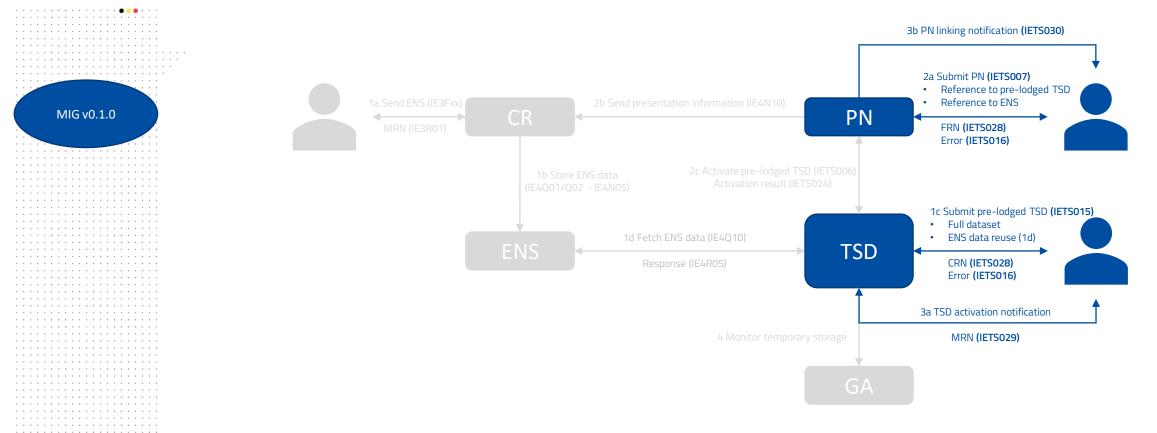

PN = Presentation notification component

TSD = Temporary storage declaration component

GA = Goods accounting component

ENS = Entry summary declaration data source

CR = ENS Common Repository

WWW.FIN.BELGIUM.BE

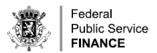

MIG v0.1.0

#### 6. COMBINED MESSAGE FLOW

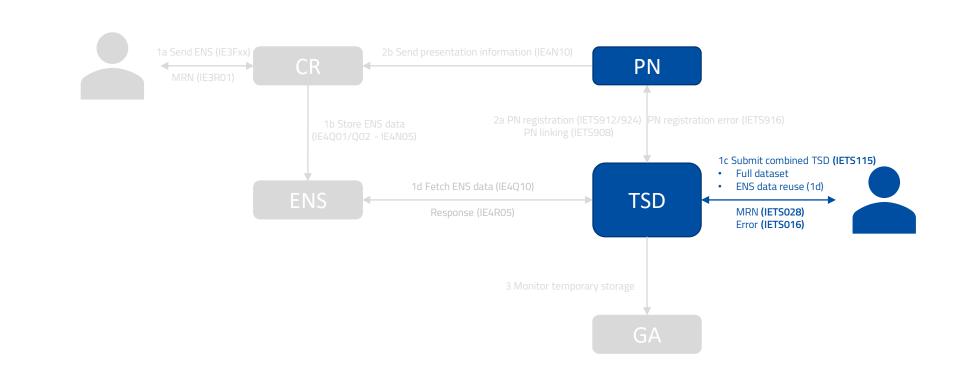

PN = Presentation notification component

TSD = Temporary storage declaration component

GA = Goods accounting component

ENS = Entry summary declaration data source

CR = ENS Common Repository

WWW.FIN.BELGIUM.BE

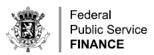

MIG v0.1.0

#### 7. AMENDMENT MESSAGE FLOW

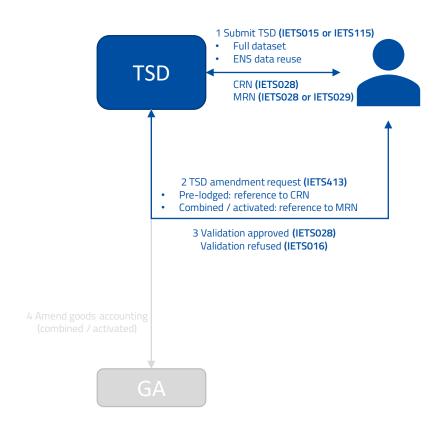

WWW.FIN.BELGIUM.BE

PN = Presentation notification component TSD = Temporary storage declaration component

ENS = Entry summary declaration data source

GA = Goods accounting component

CR = ENS Common Repository

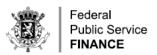

#### 8. INVALIDATION MESSAGE FLOW

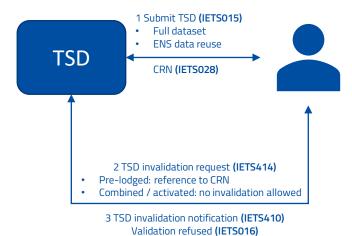

PN = Presentation notification component

TSD = Temporary storage declaration component

GA = Goods accounting component

ENS = Entry summary declaration data source

CR = ENS Common Repository

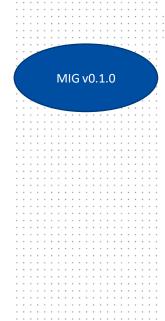

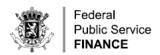

#### 9. SCREENS

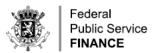

#### **WIZARD SCREEN**

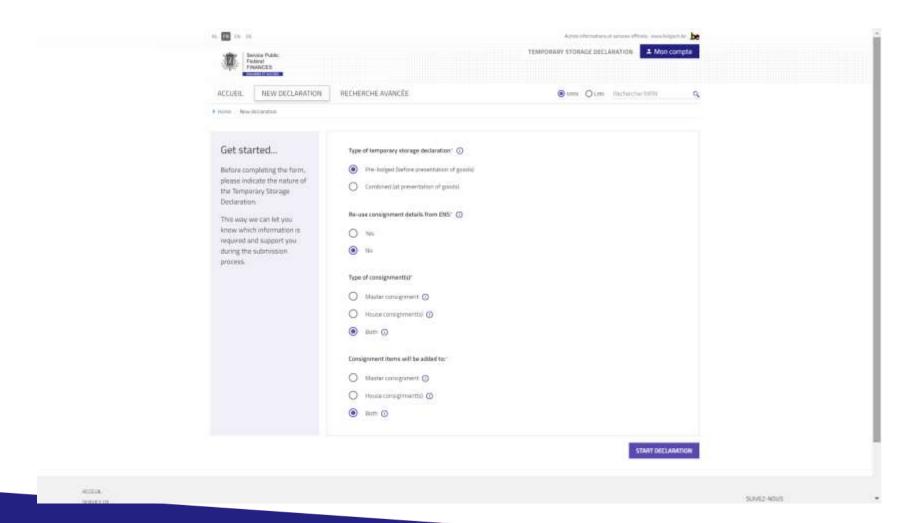

WWW.FIN.BELGIUM.BE

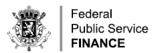

#### **DECLARATION INFORMATION: GENERAL INFORMATION**

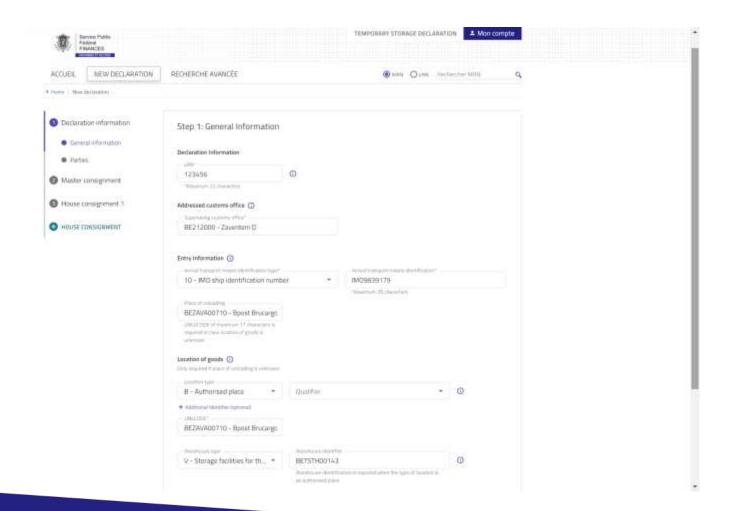

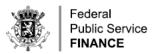

#### **DECLARATION INFORMATION: PARTIES**

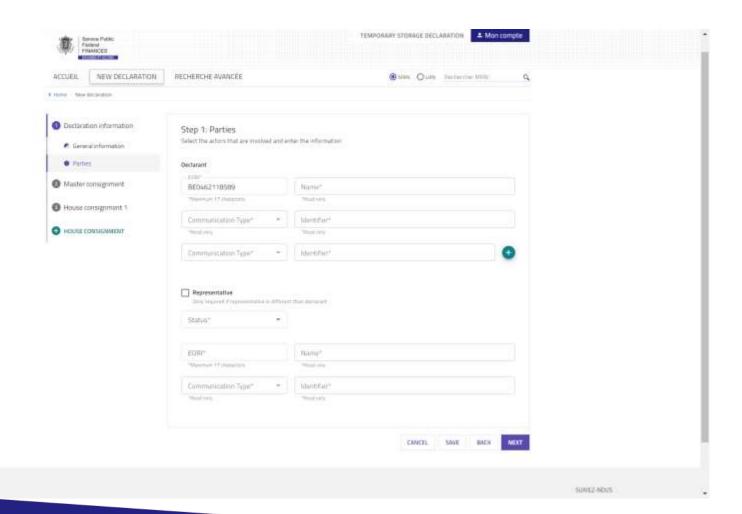

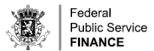

#### MASTER CONSIGNMENT: GENERAL INFORMATION

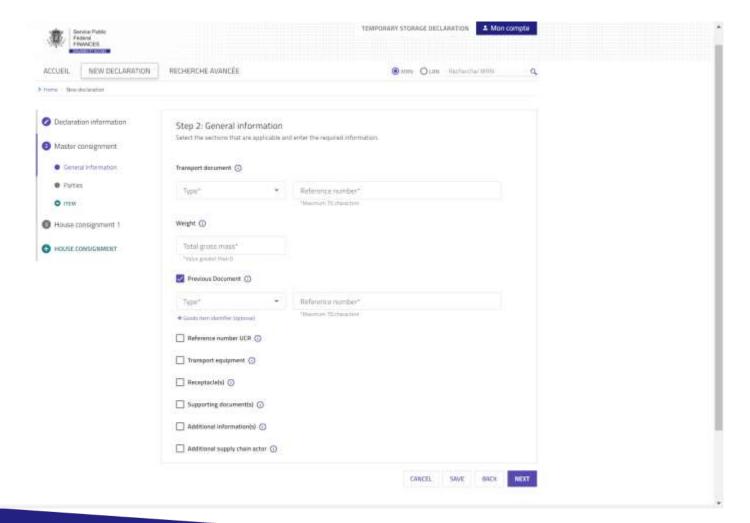

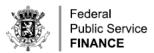

#### **MASTER CONSIGNMENT: PARTIES**

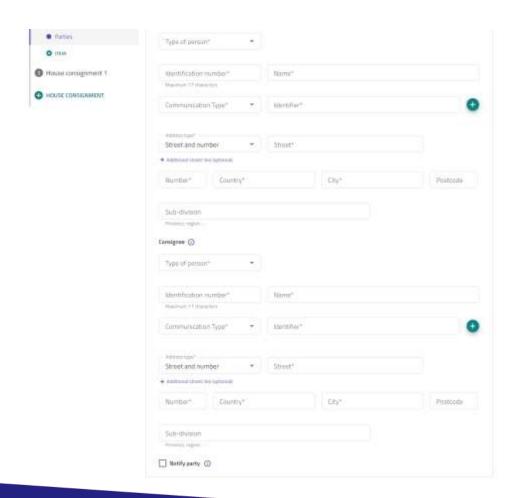

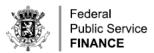

#### MASTER CONSIGNMENT ITEM 1/2

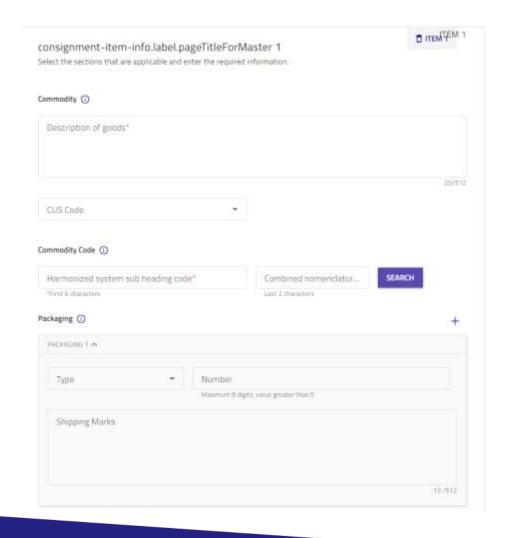

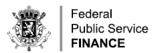

#### MASTER CONSIGNMENT ITEM 2/2

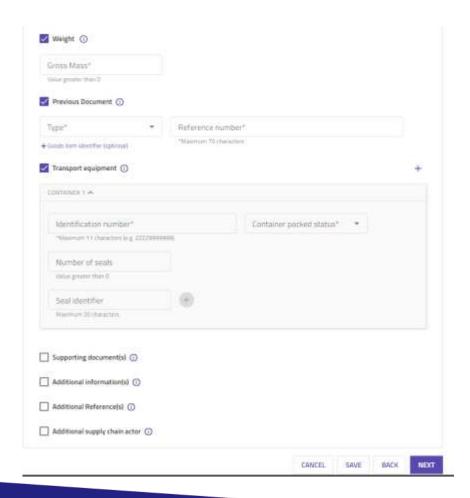

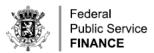

#### HOUSE CONSIGNMENT: GENERAL INFORMATION

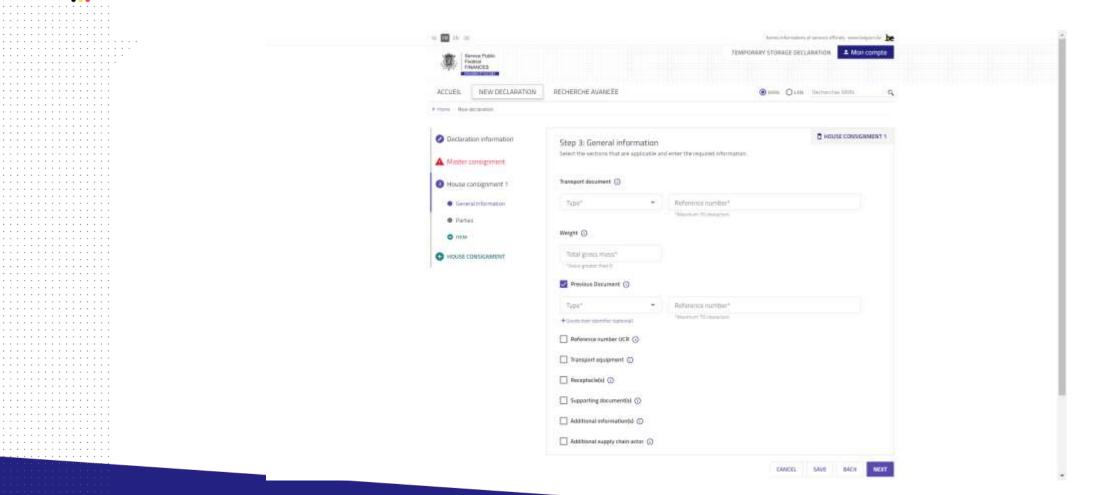

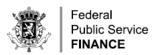

#### **HOUSE CONSIGNMENT: PARTIES**

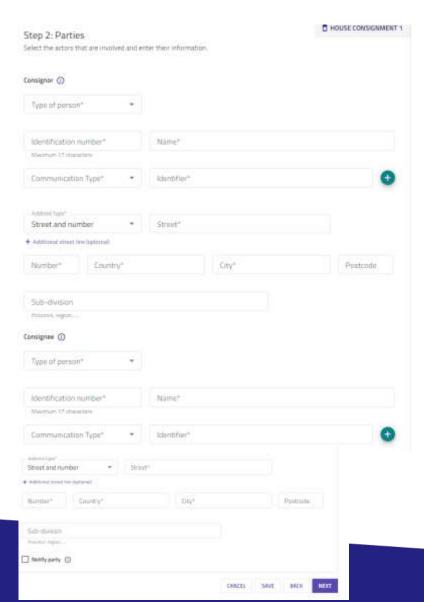

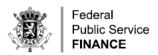

#### **HOUSE CONSIGNMENT: ITEM 1/2**

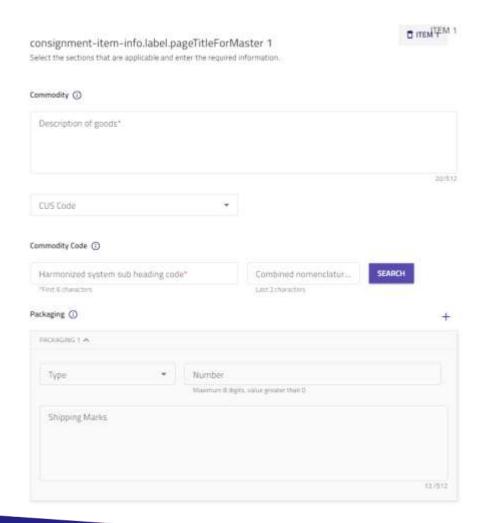

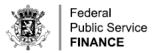

#### **HOUSE CONSIGNMENT: ITEM 2/2**

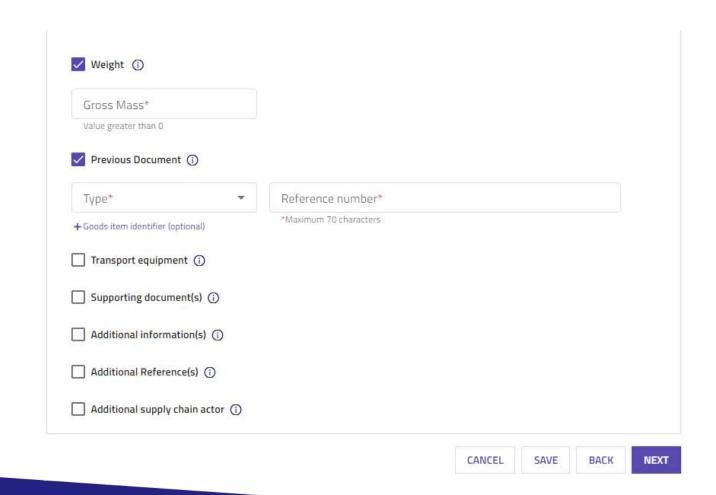